# **Configurateur Produits**

Choisir, commander et mettre en oeuvre des ferrures tout en gagnant du temps

E-SERVICES > Product configurator

**A** B pote weight or

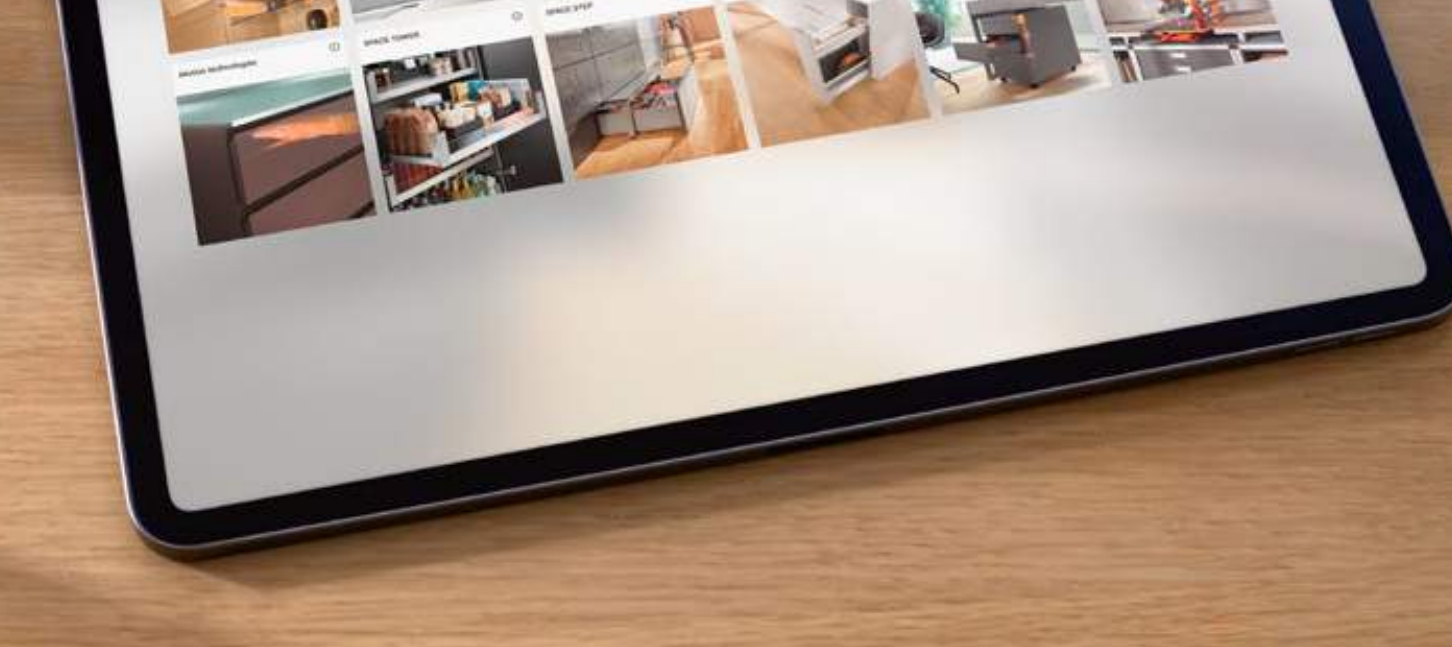

Margarette, 2

My World's P

Please select a configuration

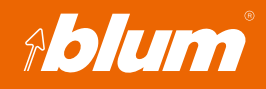

**www.blum.com**

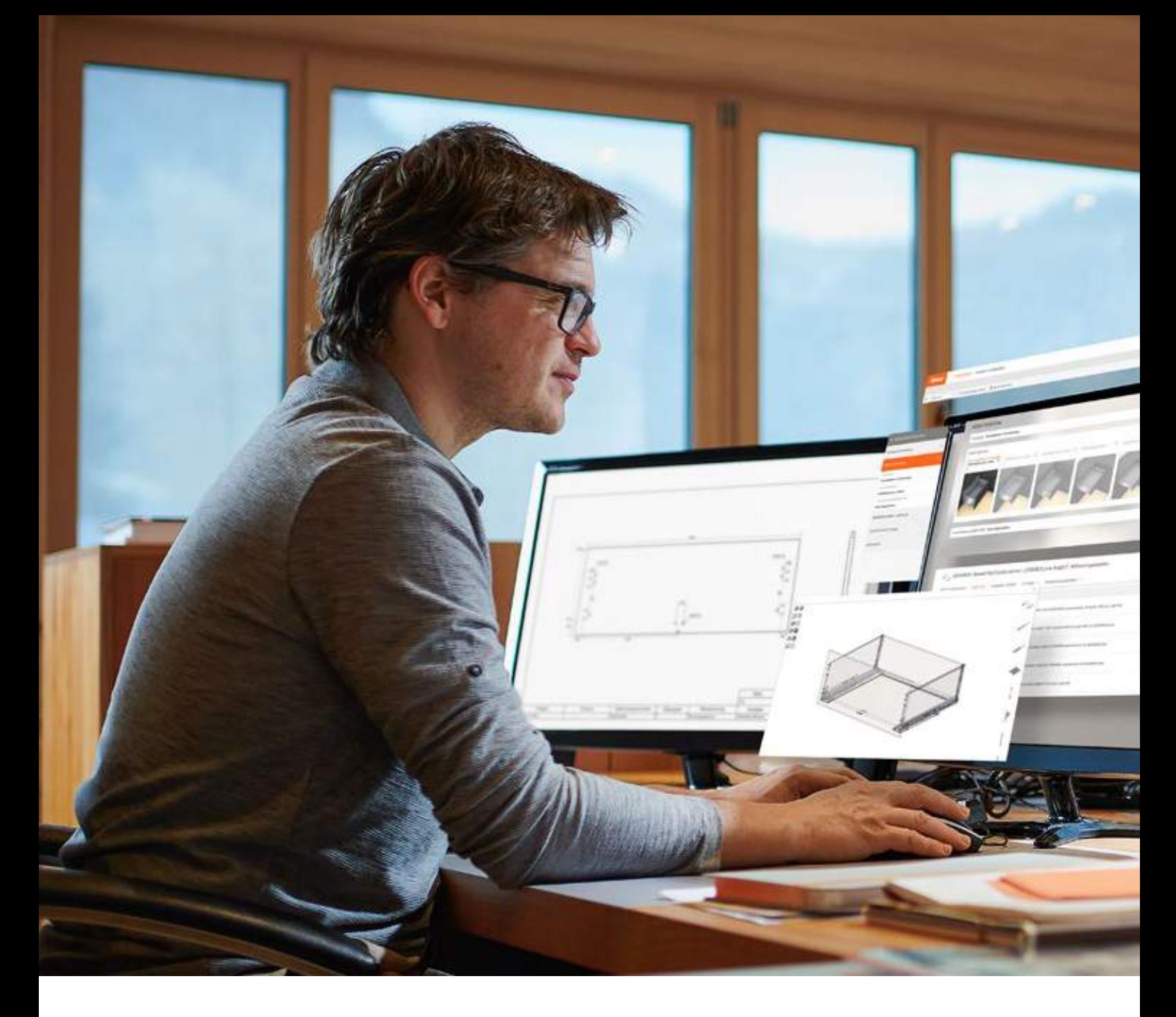

# **Sélection des ferrures, commande et mise en oeuvre simplifiées**

Le Configurateur Produits de Blum simplifie véritablement votre planification de meuble. Toujours à jour avec les dernières ferrures et disponible en ligne à tout moment. Créez des informations de planification et de production telles que des listes de débits, des plans de fabrication et des données CAO/FAO. Configurez désormais clairement et intuitivement, également sur smartphone ou tablette.

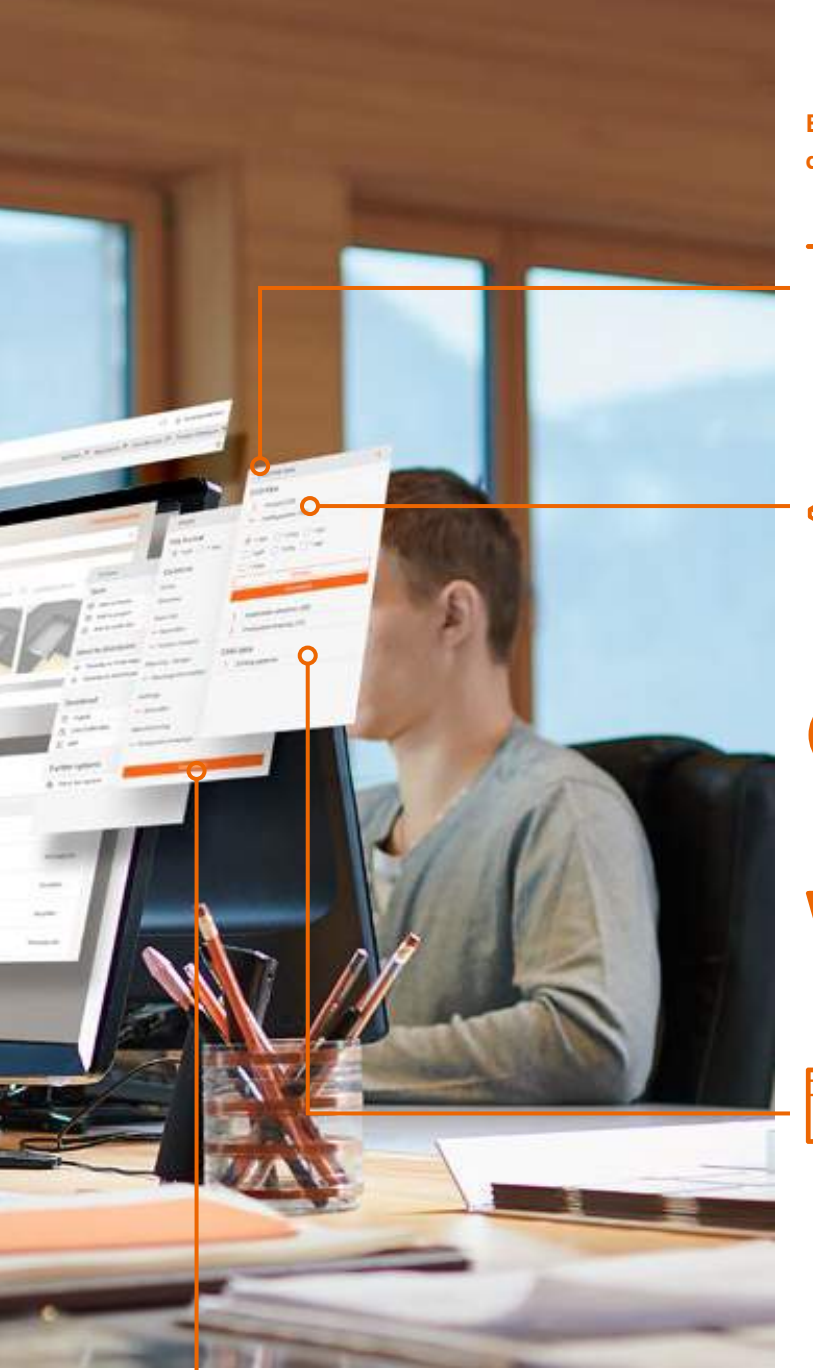

**Bénéficiez du résultat de planification complet du Configurateur Produits**

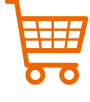

Liste d'articles vérifiée par le fabricant et sans risque de collision pour commander auprès de votre revendeur

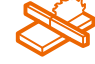

Plans de planification et de construction avec cotes, débits et perçages nécessaires à la mise en oeuvre

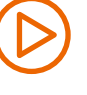

Notices de montage et vidéos adaptées à votre configuration

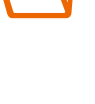

Dans « Mes projets », vous enregistrez et gérez vos propres configurations

Dans « Ma bibliothèque », vous enregistrez vos configurations individuelles afin de pouvoir les réutiliser plus tard comme modèles avec vos réglages standard personnels

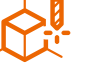

Exportez les données CAO, FAO et BXF1, par exemple pour les transférer sur votre machine CNC partiellement ou entièrement automatisée ou sur EASYSTICK

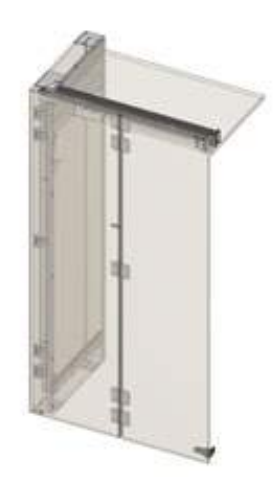

La configuration complète est disponible sous forme d'aperçu 3D. Les données CAO peuvent être transférées sous forme de produits complets 3D dans un fichier vers votre logiciel de construction ou au format FAO vers votre CNC.

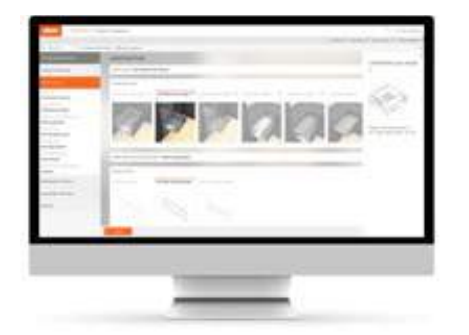

**Sélection de ferrures – les ferrures appropriées en quelques clics**

Grâce à la sélection de produits guidée, vous obtenez les ferrures adaptées pour votre projet de meuble. Même en cas de meubles complexes, notre Configurateur Produits vous aide et vous guide pas à pas vers la liste d'articles dont les collisions ont été testées.

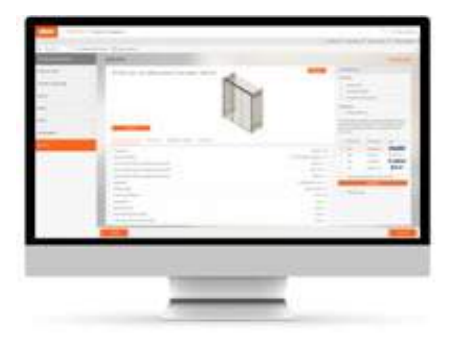

**Résultat de planification diversifié – pour chaque méthode de travail**

Le résultat de planification complet délivre des plans de fabrication à imprimer ou des données CAO en 2D ou 3D pour traitement dans votre logiciel de construction. Pour le transfert sur EASYSTICK et sur les machines CNC, vous disposez de données BXF<sup>1</sup> et FAO spécifiques. Les listes d'articles complètes pour les applications de produits telles que SPACE STEP, CABLOXX ou SPACE TWIN sont également faciles et rapides à créer.

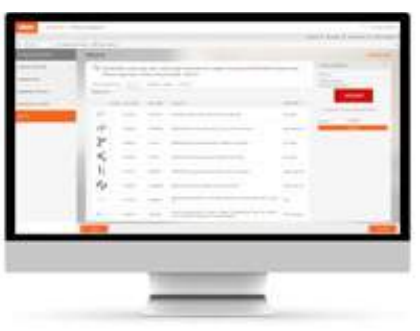

# **Commande simplifiée – Transférer des listes d'articles à des revendeurs sélectionnés**

Dans « Projets des clients », vous pouvez gérer nos listes d'articles vérifiées et les transférer en quelques clics dans la boutique en ligne de vos revendeurs. Vous y visualisez vos prix personnels ainsi que la disponibilité de la marchandise et pouvez y conclure l'achat.

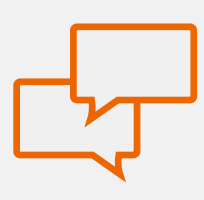

#### **En savoir plus ?**

Vous êtes intéressé par ces services ? Contactez votre interlocuteur chez Blum. Nous vous conseillerons avec plaisir.

 $\boldsymbol{i}$ 

<sup>1</sup> Le fichier BXF (Blum eXchange Format) contient des informations sur la ferrure et également sur la fabrication de pièces en bois telles que les débits et les positions de perçage

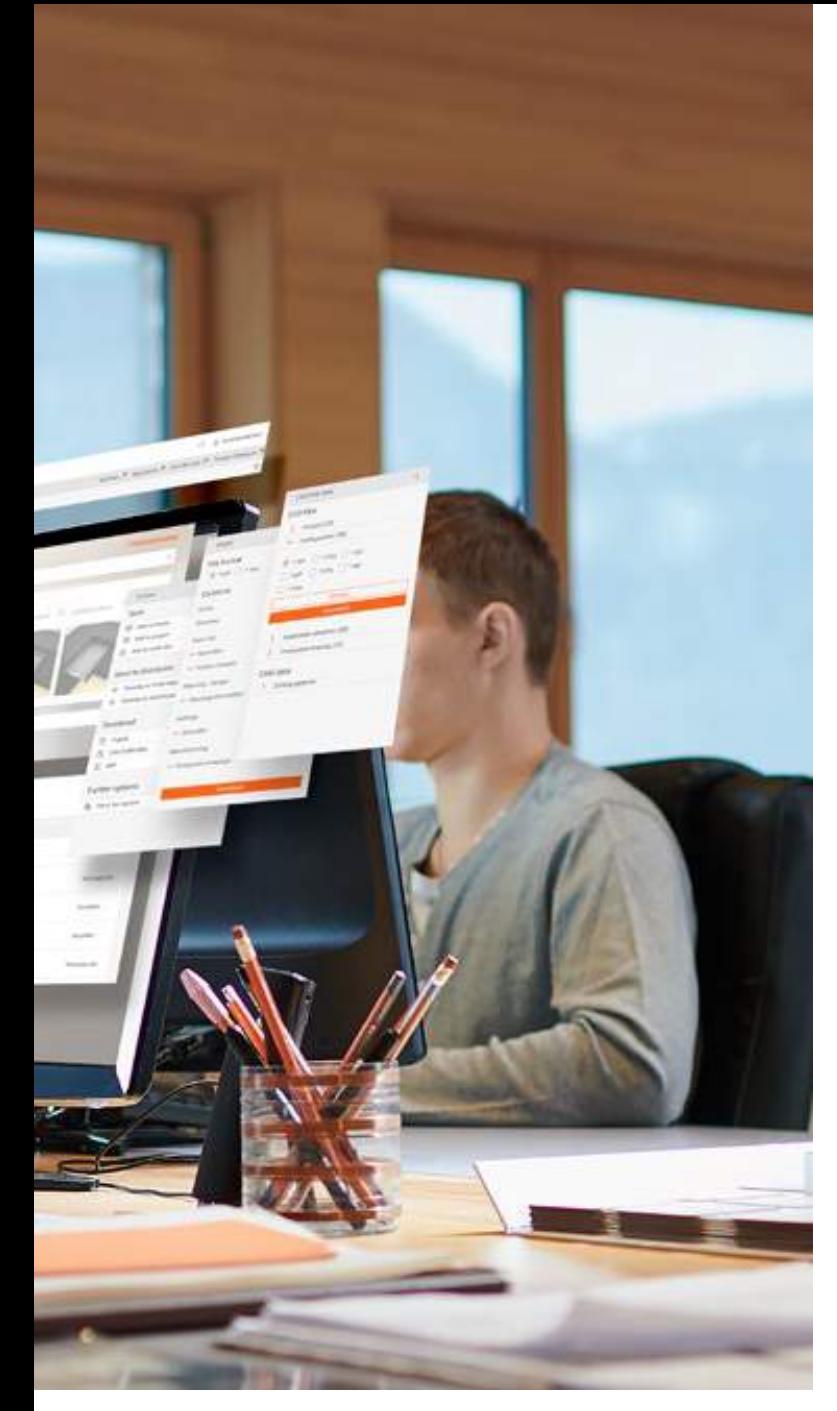

## **Comment le Configurateur Produits m'aide-t-il ?**

Les exigences toujours plus élevées pour les meubles haut de gamme appellent des solutions judicieuses. C'est pourquoi nous vous offrons bien plus que des ferrures bien pensées. Avec le Configurateur Produits, nous vous fournissons le support idéal pour vos projets de meubles.

### **Avantages pour les menuisiers**

- Listes d'articles complètes pour une commande sans erreur
- Résultat de planification complet avec informations sur la construction, la production, le montage et le réglage
- Toutes les fonctions sont disponibles pour tablette et smartphone
- De la sélection de ferrures intuitive et guidée jusqu'aux listes d'articles sans erreurs incluant les informations utiles sur les nouveaux produits
- Vous pouvez transférer votre liste d'articles directement dans la boutique en ligne du revendeur sélectionné, soit individuellement soit rassemblées en contremarque à l'aide de
	- « Mes listes de commande »

#### **Avantages pour les revendeurs de ferrures spécialisés**

- Obtenez des listes d'articles complètes et vérifiées de vos clients et réduisez ainsi les erreurs de commande et les retours coûteux
- Intégrez le Configurateur Produits directement dans votre boutique et aidez ainsi vos clients à choisir et à commander plus rapidement et plus sûrement les bonnes ferrures

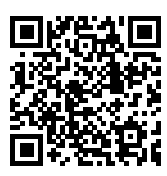

#### **Accès au Configurateur Produits**

Inscrivez-vous aux E-SERVICES de Blum et utilisez le Configurateur Produits gratuit. Vous recevrez vos données d'accès immédiatement, sans délai d'attente. https://e-services.blum.com/registration

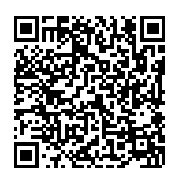

#### **Démarrer maintenant !** Commencez dès aujourd'hui à configurer votre premier produit sur www.blum.com/productconfiguration

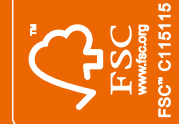

Tous les contenus sont soumis au copyright de Blum.<br>Sous réserve de modifications techniques et de programmes.<br>IDNR: 108.923.4 · FO-184/1 FR-CA/04.23 Tous les contenus sont soumis au copyright de Blum. Sous réserve de modifications techniques et de programmes. IDNR: 108.923.4 · FO-184/1 FR-CA/04.23

Blum Canada ltée 6775, Maritz Drive Mississauga (Ontario) L5W 0H5 Tél. : 905 670-7920 Sans frais : 1 800 670-9254 Courriel : info.ca@blum.com

Julius Blum GmbH Fabricant de ferrures 6973 Höchst, Autriche Tél. : +43 5578 705-0 Téléc. : +43 5578 705-44 Courriel : info@blum.com www.blum.com

Nos sites en Autriche, en Pologne et en Chine sont certifiés comme indiqué ci-dessous. Notre site aux États-Unis est certifié selon la norme ISO 9001. Notre site au Brésil est certifié selon les normes ISO 9001, ISO 14001 et ISO 45001.

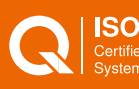

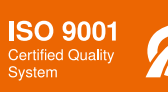

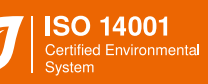

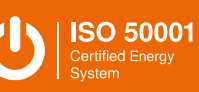

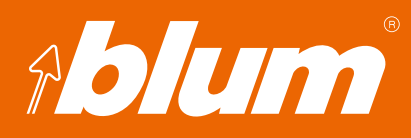